## **sddec22-21: Internal Infrastructure Web Application**

Bi-weekly Status Report October 25 - November 8, 2022

### **Team Members**

Colton Hazlett *— Project Manager, Security & Frontend* Dustin Hiems *— Security & Frontend* Anthony Nuss *— Frontend* Kevin Nguyen *— Frontend* Ty Wallis *— Backend* Chris Tan *— Backend*

## **Summary of Progress this Report**

Began work on Serviceability page.

#### **Pending Issues**

NA

## **Plans for Upcoming Reporting Period**

Create the Serviceability page for each type of user (Admin, Employee, Department Head, Guest) Implement Notifications for RFS.

Creating a functioning backend for serviceability page.

### **Individual Contributions**

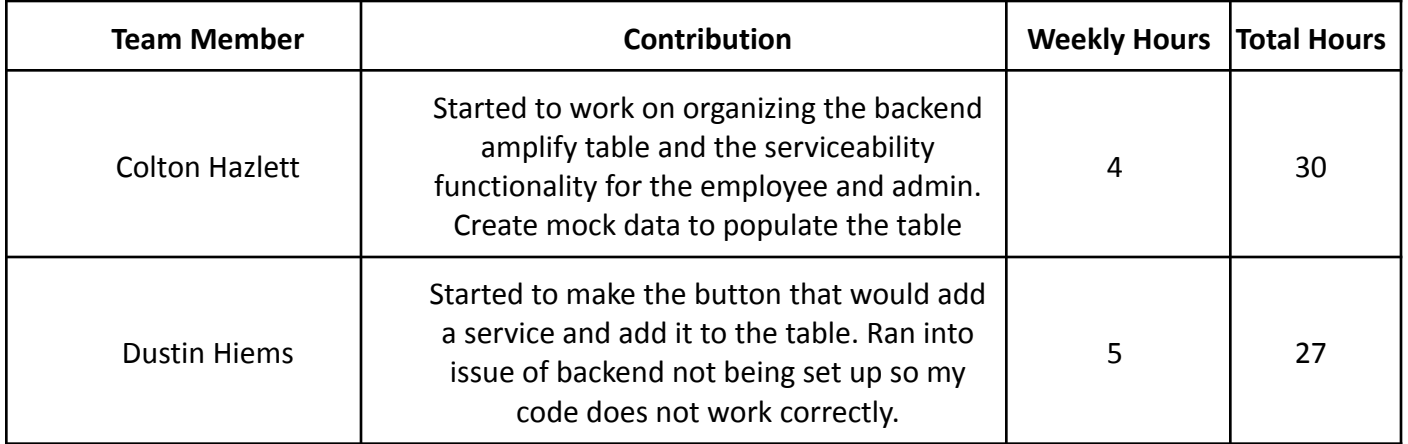

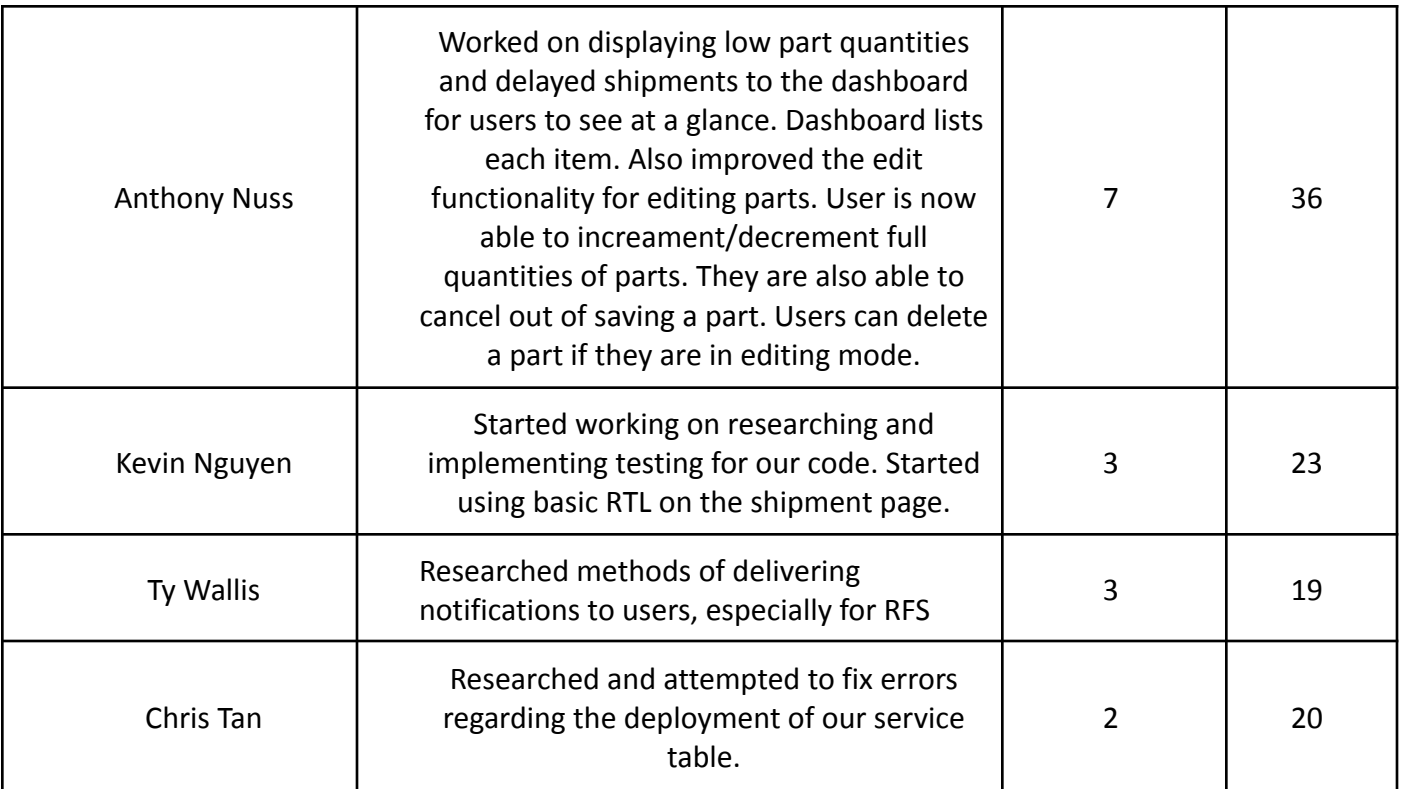

# **Gitlab Activity Summary**

Serviceability page:

Dustin started to create the add service button and adding it to table, ran into some issues. Colton added formatting for the tables.

Home page:

Added low inventory and overdue shipment information displayed on home page.

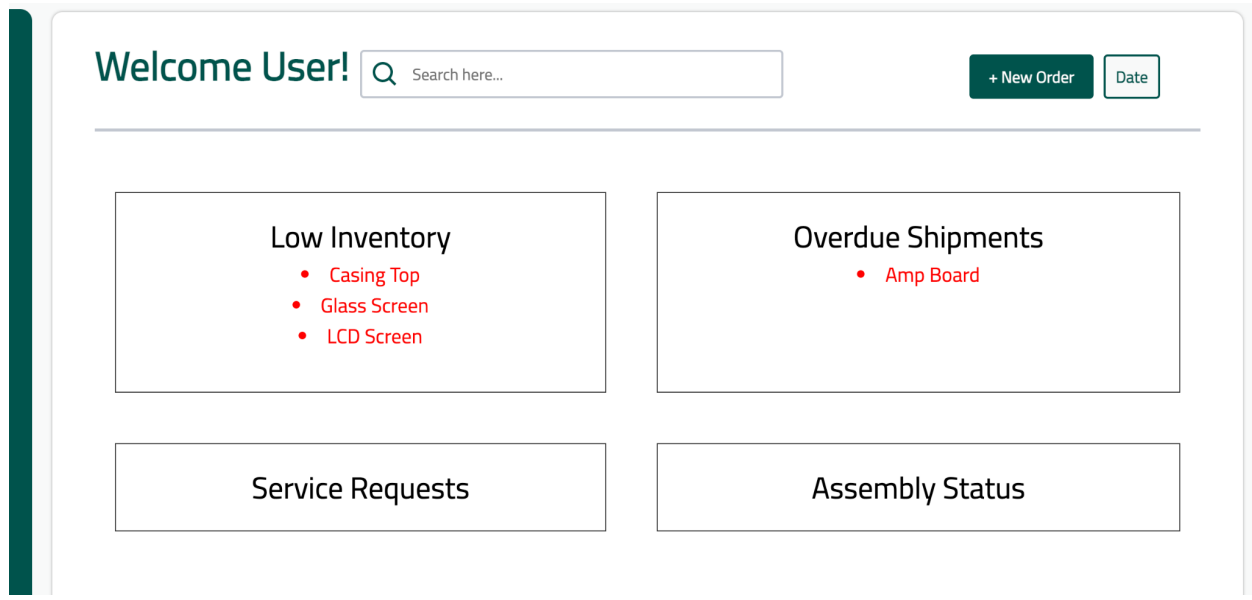

Inventory page:

User clicks edit mode to be able to edit a part.

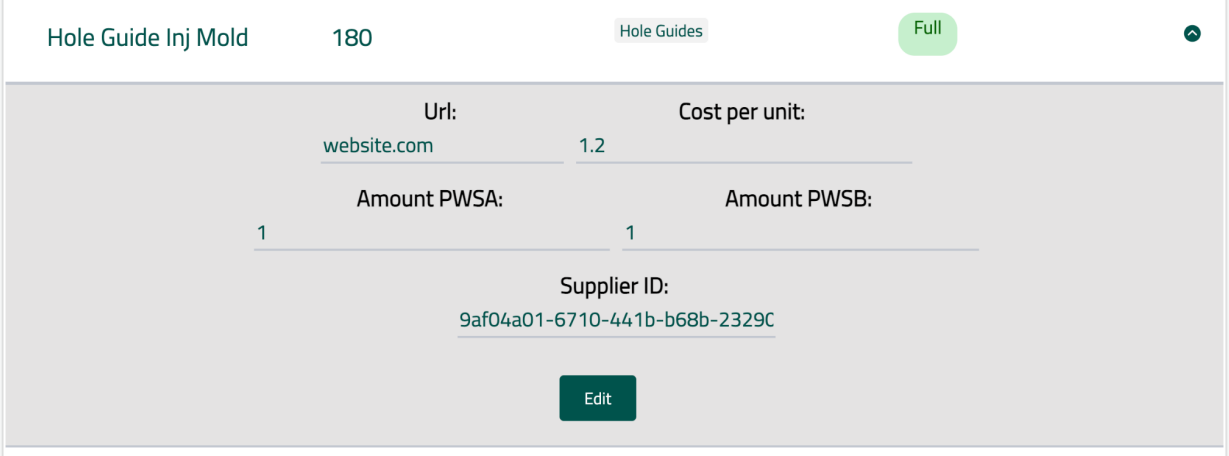

User is able to increment/decrease a part's quantity. They can also cancel saving a part.

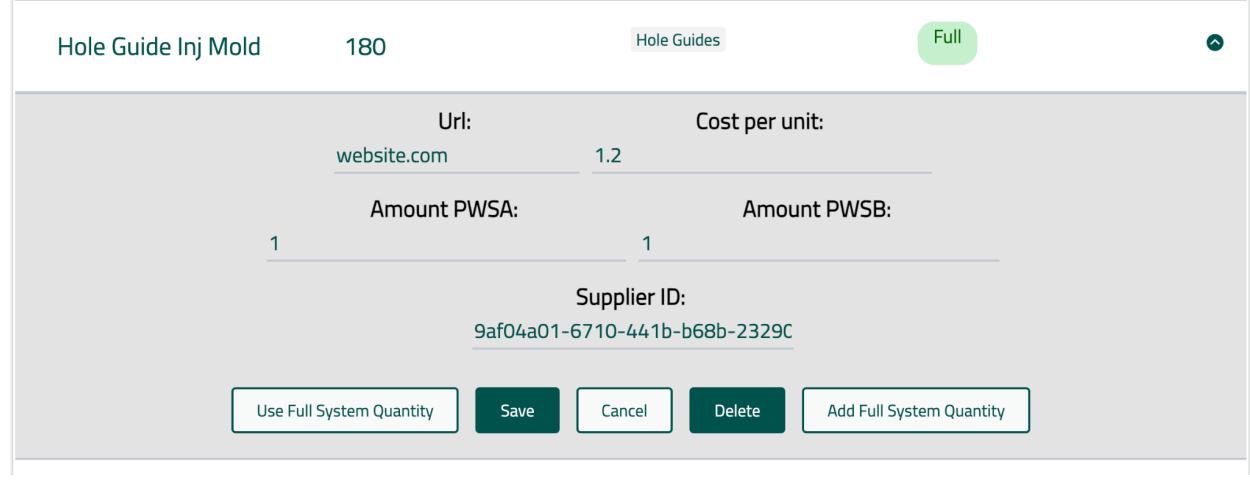

issues.